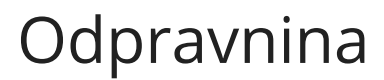

Zadnja sprememba 21/02/2024 11:52 am CET

Navodilo velja za primer obračuna odpravnine.

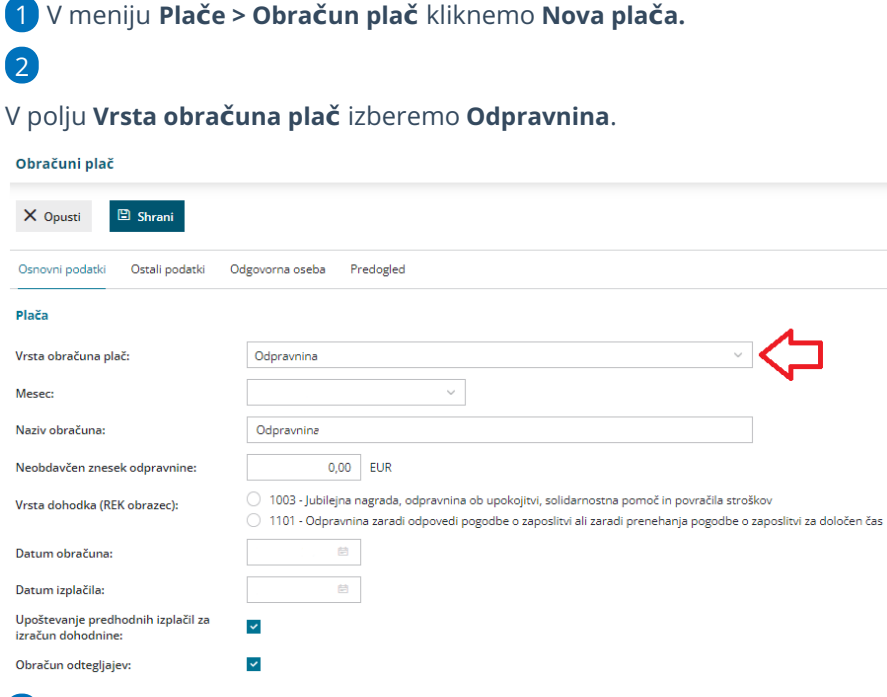

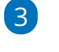

Izberemo **mesec**.

Podatek program vpiše v polje 011 Izplačilo za mesec/obdobje na REK-O.

4 Po potrebi uredimo **naziv za obračun** (naziv obračuna je izpisan na

obračunskem listu).

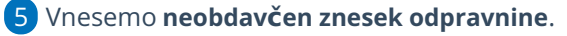

6

Izberemo **vrsto dohodka** za REK obrazec:

- 1003 Jubilejna nagrada, odpravnina ob upokojitvi, solidarnostna pomoč in povračila stroškov.
- 1101 Odpravnina zaradi odpovedi pogodbe o zaposlitvi ali zaradi prenehanje pogodbe o zaposlitvi za določen čas.

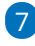

Vpišemo **datum** obračuna in datum izplačila.

**Delodajalec mora izplačati odpravnino ob nastopu okoliščin, na podlagi katerih delavcu odpravnina pripada. Zato je pomembno, da se pri vnosu obračuna odpravnine ujema mesec, datum obračuna**

## $\%$  minimax

**in datum izplačila.**

- Datum izplačila program vpiše v polje 012 na REK-O.
- 8 Označimo **Upoštevanje predhodnih izplačil za izračun dohodnine**.

9 Po želji označimo **Obračun odtegljajev**.

10 Kliknemo **Shrani**.

11 Na drugem koraku obračuna **dodamo delavca**, ki mu želimo

obračunati odpravnino.

 $(12)$ 

Kliknemo na **Dodaj obračunsko vrstico** in izberemo ustrezno **vrsto**

**izplačila**:

- Pri vrsti dohodka 1003 lahko izberemo vrsto izplačila **odpravnina ob upokojitvi (B010).**
- Pri vrsti dohodka 1101 lahko izberemo vrsto izplačila:
	- **Odpravnina ob prekinitvi ali poteku zaposlitve za določen čas (B09a).**
	- **Odpravnina ob prekinitvi zaposlitve za nedoločen čas (B09)**
- Po želji spremenimo **opis** in **vpišemo znesek višine odpravnine.**
	- Znesek odpravnine je lahko **poljuben** (višji, nižji ali enak neobdavčenemu znesku). V primeru višjega izplačila kot je neobdavčen znesek, program obračuna vse potrebne dajatve.
- Kliknemo **Potrdi.**
- 13 Vnos podatkov **shranimo.**

14 Nazadnje kliknemo **Zaključi obračun**.

## Kaj program pripravi?

Program pripravi:

- temeljnico,
- plačilne naloge,
- plačilne listine,
- rekapitulacijo,
- in REK obrazce.

Pri odpravnini z vrsto dohodka**1003** program vpiše na analitični REK:

- Znesek odpravnine, ki je **nižji ali enak neobdavčenemu znesku, v polje B010**.
- Znesek odpravnine, ki **presega** neobdavčen znesek, pa na iREK obrazcu z

## $\%$  minimax

vrsto dohodka 1104, vpiše v polje P04 in M05.

Pri odpravnini z vrsto dohodka**1101** program vpiše na analitični REK:

- Znesek odpravnine, ki je **nižji ali enak neobdavčenemu znesku, v polje B09 oziroma B09a**.
- Znesek odpravnine, ki **presega** neobdavčen znesek, pa na iREK obrazcu z vrsto dohodka 1109, vpiše v polje P04 in M05.